## 指名競争入札等への電子入札対象拡大説明会における質疑応答

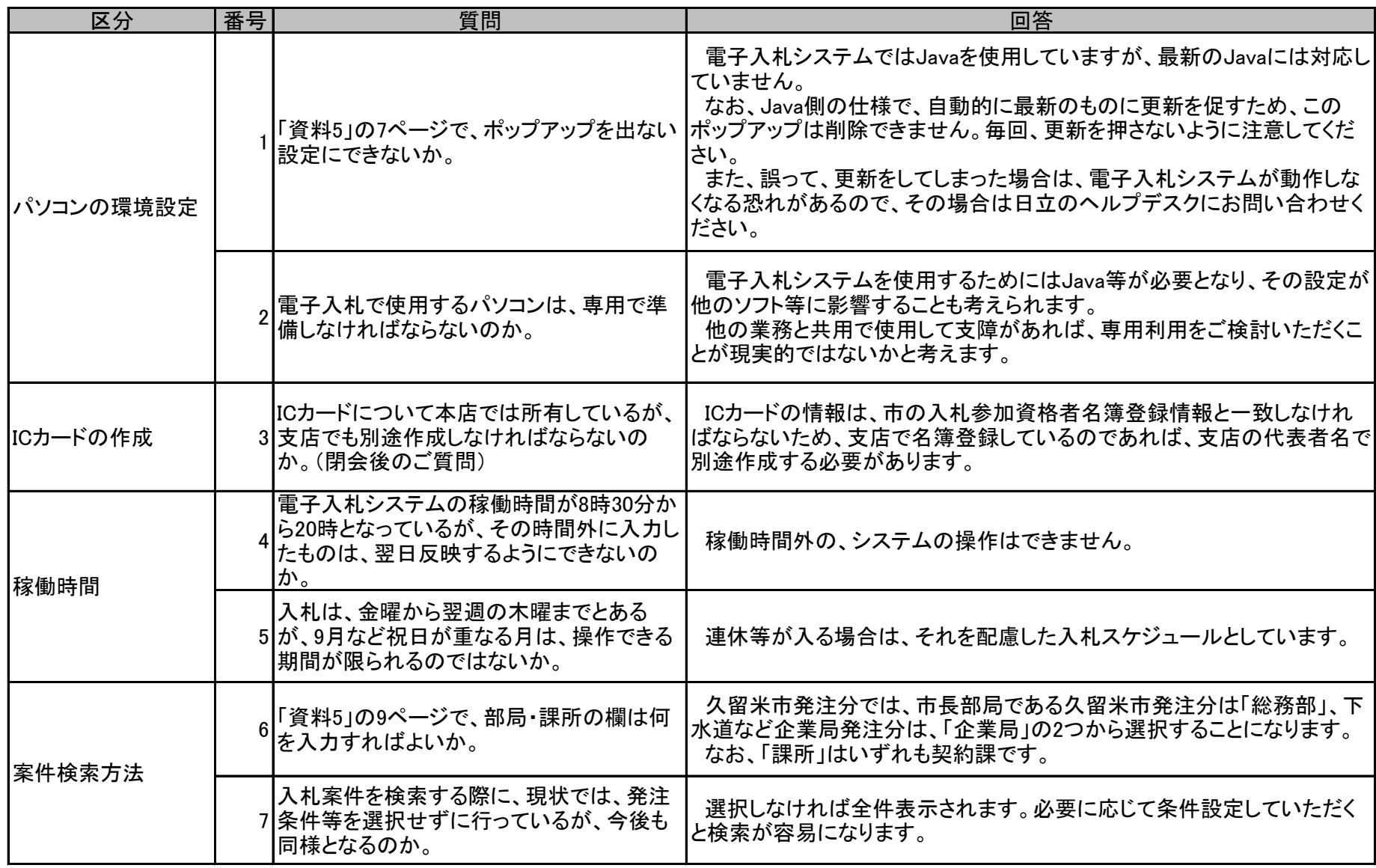

## 指名競争入札等への電子入札対象拡大説明会における質疑応答

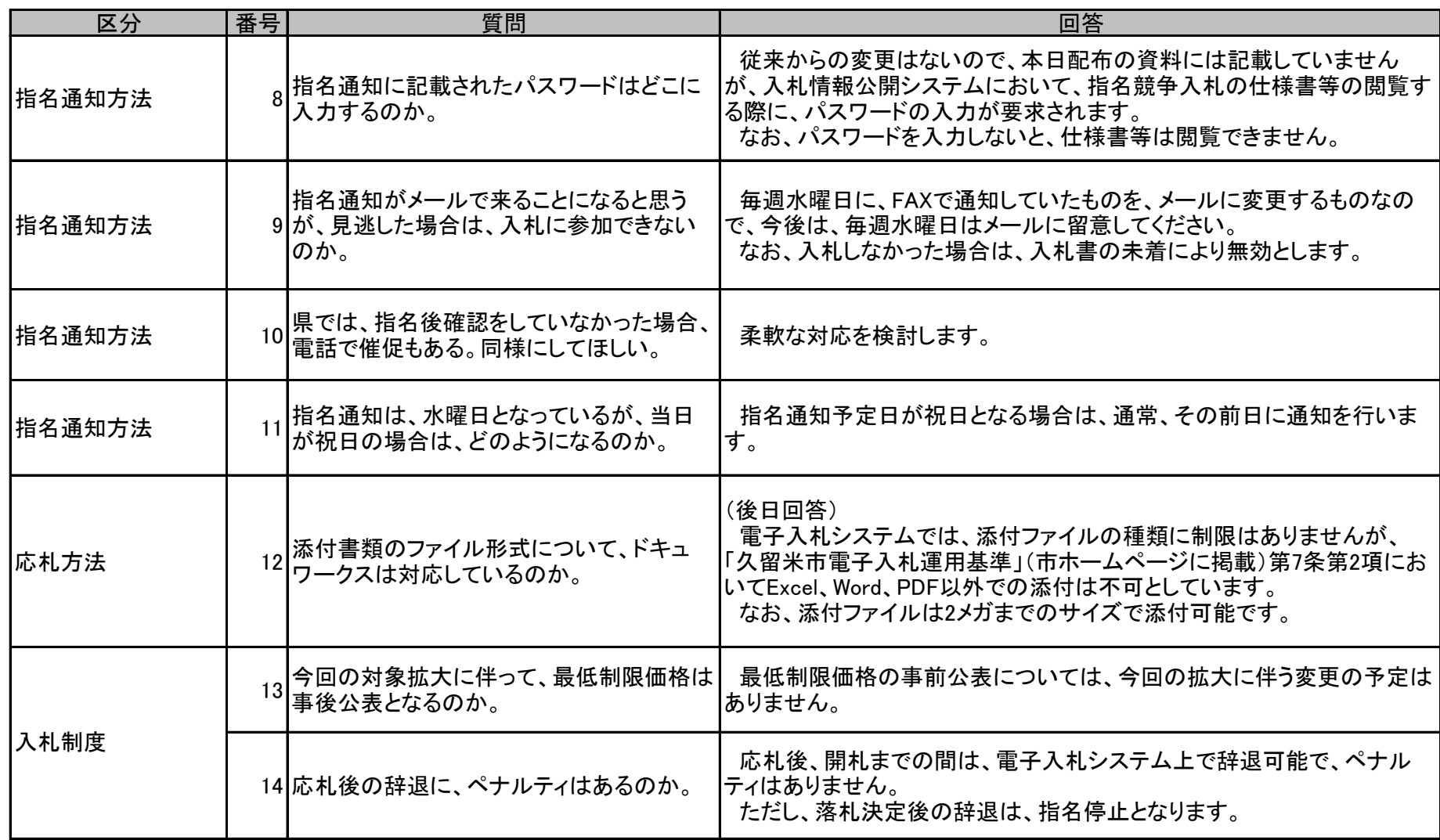

## 指名競争入札等への電子入札対象拡大説明会における質疑応答

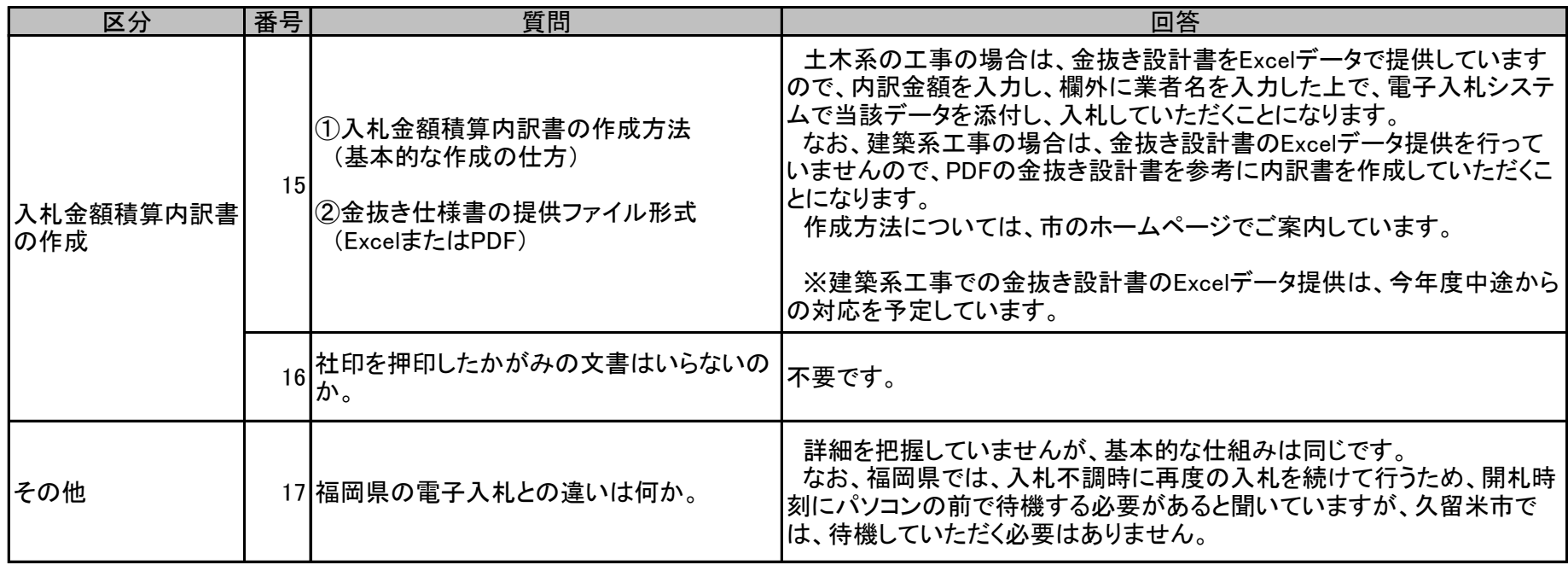